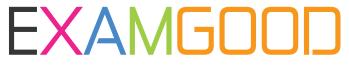

## **QUESTION & ANSWER**

Exam Good provides update free of charge in one year!

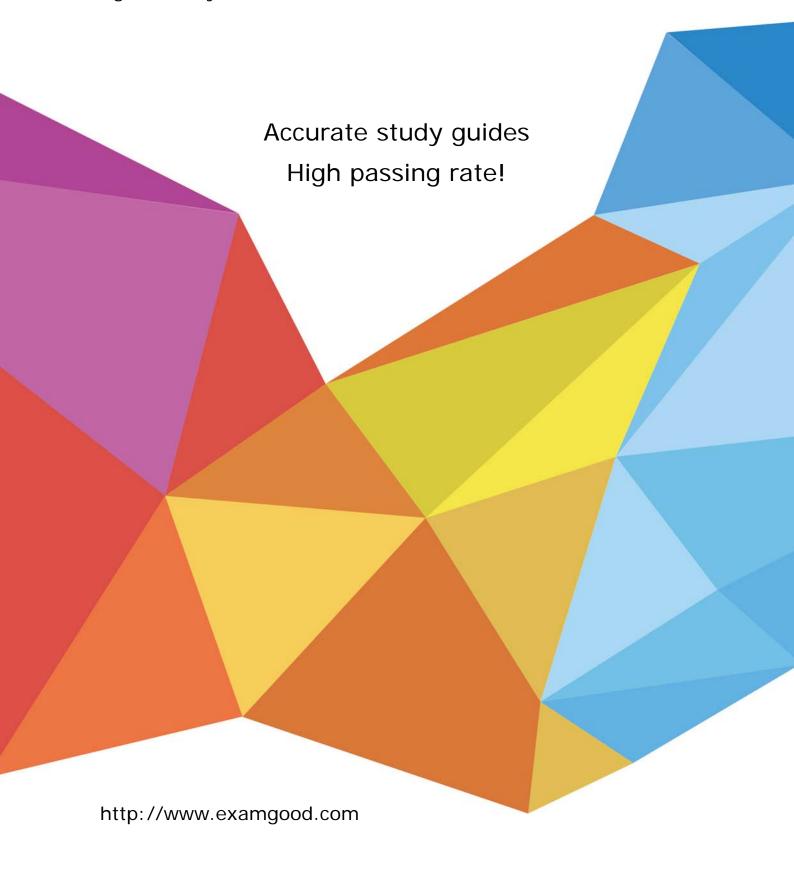

Exam : 201-400

Title : LPIC-2 Exam 201

Version: DEMO

## 1. Topic 1, Capacity Planning

In capacity planning exercises, which tools assist in listing and identifying processes of interest? (Choose TWO correct answers.)

- A. acpid
- B. Isof
- C. pstree
- D. telinit

Answer: B, C

2.In the following output from top, which processes contribute to the percentage of time that the CPU spends in the state of wa?

```
Tasks: 193 total, 1 running, 190 sleeping, 2 stopped, 0 zombie
```

Cpu(s): 0.5%us, 0.3%sy, 0.0%ni, 98.2%id, 1.0%wa, 0.0%hi, 0.0%si, 0.0%st

- A. Processes waiting for user interaction.
- B. Processes that were already closed and are waiting to be launched again.
- C. Processes that have not been scheduled yet because they haven't been fully loaded into RAM or are in swap.
- D. Processes waiting for IO operations to complete.

Answer: D

3.In the below example output, which columns detail the percent of time the CPU spent running non-kernel code and the percent of time the CPU spent running kernel code? (Choose TWO correct answers.)

# vmstat 1 100

| procsmemoryswapiosystemcpu |   |      |      |        |         |    |    |   |    |    |   |      |         |      |       |   |
|----------------------------|---|------|------|--------|---------|----|----|---|----|----|---|------|---------|------|-------|---|
| r                          | b | swpd | free | buff   | cache   | si | so |   | bi | bo | i | n    | cs us s | y id | wa    |   |
| 0                          | 0 | 0 28 | 2120 | 134108 | 5797012 |    | 0  | 0 |    | 0  | 2 | 0    | 0       | 0    | 0 100 | 0 |
| 0                          | 0 | 0 28 | 2120 | 134108 | 5797012 |    | 0  | 0 |    | 0  | 0 | 1007 | 359     | 0    | 0 100 | 0 |
| 0                          | 0 | 0 28 | 2120 | 134108 | 5797012 |    | 0  | 0 |    | 0  | 0 | 1117 | 577     | 0    | 0 100 | 0 |
| 0                          | 0 | 0 28 | 2120 | 134108 | 5797012 |    | 0  | 0 |    | 0  | 0 | 1007 | 366     | 0    | 0 100 | 0 |

- A. id
- B. us
- C. wa
- D. sy

Answer: B, D

4.In the following output, what percentage of time was the CPU waiting for pending I/O? # vmstat 1 100

| procsmemoryswapiosystemcpu |   |        |         |        |       |    |    |    |     |     |      |      |         |   |
|----------------------------|---|--------|---------|--------|-------|----|----|----|-----|-----|------|------|---------|---|
| r                          | b | swpd   | free    | buff   | cache | si | so | bi | bo  | in  | cs t | ıs s | y id wa |   |
| 0                          | 0 | 0 2821 | 120 134 | 108 57 | 97012 | 0  | 0  | 0  | 2   | 0   | 0    | 0    | 0 100   | 0 |
| 0                          | 0 | 0 2821 | 120 134 | 108 57 | 97012 | 0  | 0  | 0  | 0 1 | 007 | 359  | 0    | 0 100   | 0 |
| 0                          | 0 | 0 2821 | 120 134 | 108 57 | 97012 | 0  | 0  | 0  | 0 1 | 117 | 577  | 0    | 0 100   | 0 |

0 0 0 282120 134108 5797012 0 0 0 0 1007 366 0 0 100 0 A. 0

B. 100 C. 35.9

D. 57.7

E. 36.6

Answer: A

5. Which commands below are useful to collect data about remote filesystem connections? (Choose TWO correct answers.)

A. pidstat

B. nfsiostat

C. sadf

D. cifsiostat

Answer: B, D